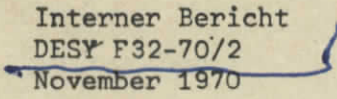

Vorschlag für ein Computersystem zur Unterstützung der nuklearmedizinischen Diagnostik

von

K. Dahlmann und K.H. Höhne

BESY-Bibliother

Deutsches Elektronen-Synchrotron Hamburg

und

D. Novak und K.H. Reichstein Radiologische Universitätsklinik des UKE Eppendorf

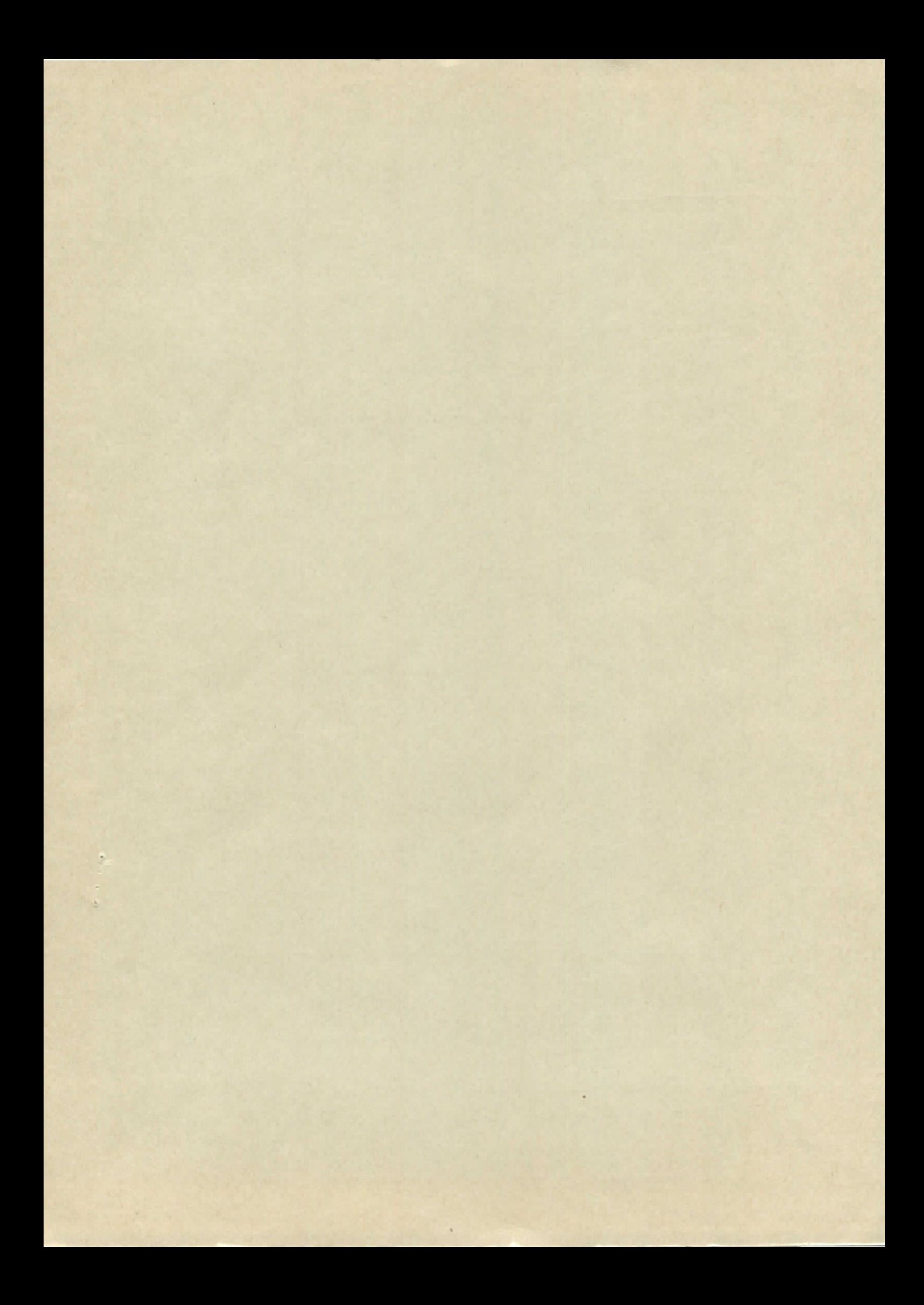

Vorschlag für ein Computersystem zur Unterstützung

der nuklearmedizinischen Diagnostik

Inhalt 1. Einleitung

- 2. Aufgabenbereich
- 3. Rechnerkonfipuration
- 4. Abschätzungen zu Daten und Programmen
- 5. Zeitplan
- 6. Li teratur

# l. Einleitung

In der nuklearmedizinincher. Diagnostik werden krankhafte Veränderungen von Organen mittels folgender Methode untersucht: Es wird dem Organ eine radioaktiv markierte- Verbindung zugeführt, die von diesem normalerweise eingebaut, gespeichert oder abgebaut wird. Bei Funktionsstörungen kommt es zu Abweichungen vom Normalverhalten, örtliche Verteilung und zeitlicher Verlauf dieser Vorgänge lassen sich durch Registrierung der Strahlung verfolgen.

Die Detektoren, die in der Nuklearmedizin für die Lokalisierung der Strahlung angewandt werden, sind die Szintillationskamera und der Szintigraph. Die Szintillationskamera besteht aus einem Einkristall von typischerweise 30 cm Durchmesser. Das in ihm von Gammastrahlung erzeugte Licht wird von mehreren Photomultipliern registriert. Auf analog-elektronischem Weg wird aus den Impulshöhenunterschieden in den Photomultipliem der Teilchenort bestimmt. Im einfachsten Fall werden die Koordinaten als Lichtblitz auf einem Oszillographen sichtbar gemacht und fotografiert. Beim Szintigrar-hen wird ein Detektorkopf mäanderförmig über das zu untersuchende Organ bewegt, wobei ein Schreiber, der mechanisch mit dem Detektor verbunden ist, .die örtliche Verteilung der Aktivität mittels verschiedener Farben registriert;

Die Beurteilung der so gewonnenen Szintifotos bzw. Szintigramme (siehe Abb. 1) durch das menschliche Auge.erfaßt nur einen Teil der in den Bildern enthaltenen Information. Ein Computer jedoch kann durch verbesserte Darstellung der Daten, wie z. B. Kontrastanhebung oder Glättunp der statischen Schwankungen sowie durch quantitative Analyse der statistischen Signifikanz von möglicherweise entdeckten Funktionsstörungen den vollen Informationsgehalt des Bildes nutzbar machen.

Daneben gibt es noch weitere Aufgaben der Nuklearmedizin, die mit Hilfe des Computers gelöst werden können. Hierzu gehört das Studium des menschlichen Stoffwechsels. Es wird hier über strahlungsmarkierte Blut- oder Urinproben an Hand von schon vorhandenen mathematischen Modellen der Stoffwechselvorgang verfolgt. Eine andere Anwendung wäre die automatische Analyse von Spektren, die von einem Ganzkörperzähler gewonnen werden. Ein solcher Zähler dient etwa zur Identifizierung einer radioaktiven Verseuchung bei einem Strahlungsunfall.

Die Lösung dieser Aufgaben ist bei einigen Kliniken schon in Angriff genommen worden (z. B. Ref. 1-6) . Der hier vorgelegte Vorschlag unterscheidet sich dadurch von den angegebenen Lösungen durch die on~line-Benutzung eines Großcömputers, der es ermöglicht, alle zur Zeit denkbaren Aufgaben in real time auszuführen.

Die hardware- und Software-Techniken zur Verarbeitung all dieser Daten sind aus der Elementarteilchenphysik wohlbekannt: Die Erfassung von Zählraten in

- 2 -

Abhängigkeit von verschiedenen Parametern, die Anpassung von Kurven an Hypothesen, die Feststellung der Signifikanz von Abweichungen und schließlich die übersichtliche Darstellung der Ergebnisse. Es liegt deshalb nahe, dieses in der Grundlagenforschung erstellte Handwerkszeug einer nützlichen Anwendung zuzuführen, wie sie die Nuklearmedizin darstellt. Aus diesem. Grunde hat sich neben der Zusammenarbeit auf dem Gebiet der Automatisierung des klinischen Labors der medizinischen Kliniken eine Kollaboration zwischen der Nuklearmedizinischen Abteilung der Radiologischen Universitätsklinik des UKE Eppendorf und DESY angebahnt. Ein vorläufiges Programm dieser Zusammenarbeit wird im Folgenden skizziert.

# 2. Aufgabenbereich

Gemäß den vorhandenen Geräten und den sich aus medizinischen Gründen ergebenden Prioritäten werden folgende Aufgabenbereiche für eine Comnuteranlage in der Nuklearmedizinischen Abteilung definiert:

- 2.1 Registrierung der räumlichen und zeitlichen Aktivitätsverteilung in einem Orpan mit einem stationären Detektor - Szintillationskamera.
- 2.2 Registrierung der räumlichen Radioaktivitä'tsverteilung in einem Organ mit einem beweglichen Detektor - Szintigranhiegerät.
- 2.3 Stoffwechselstudium: z. B. Jod-, Eisen-, Kalziumkinetik. Berechnung nach schon vorhandenen mathematischen Modellen.
- 2.4 Radioaktivitätsregistrierung in einer Ganzkörpermeßanlage Auswertung von Gammasnektren (Stripping-Methode).

Der erste Aufgabenbereich soll zuerst in Angriff genommen werden. Auf die übrigen Bereiche wird im folgenden nicht mehr eingegangen, bei der Computerkonfiguration wird jedoch berücksichtigt werden, daß sie später implementiert werden können.

Der erste Bereich enthält folgende Teilgebiete:

- 2.1.1 Automatische Kontrolle des Betriebes der Szintillationskamera (Funktion eines Prozeßrechners).
- 2.1.2 Korrektur der gewonnenen Hesamtinformation zum Ausgleich der gerätespezifischen Inhomogenität.
- 2.1.3 Statistische Analyse der gewonnenen Informationen mit Ausgleichsrechnung ("smoothing").
- 2.1.U Vergleich der Impulsdichte benachbarter Bereiche untereinander und Prüfung der Signifikanz bei Unterschieden.
- 2.1.5 Subtraktion und/oder Addition der räumlichen Aktivitätsverteilung (Szintigramm, Szintiphoto) ganzer Bilder oder definierter Bereiche.
- 2.1.6 Funktionsanalyse: Registrierung der zeitlichen Änderung der Radioaktivität in den definierten Bereichen.
- 2.1.7 Vergleich der bei einem Patienten gewonnenen Informationen mit den Daten einer "normalen Serie".
- 2.1.8 Verbesserte Datenherstellung ("data oresentation") durch Wiedergabe der räumlichen und zeitlichen Radioaktivitätsverteilung mit Hilfe eines Sichtgerätes: (Kontrastanhebung, Datenausgabe in Form von definierten Helligkeitsstufen (Isointensitätslinien), isometrische Darstellung und/oder graphische Wiedergabe mit Hilfe eines x-y-Plotters

 $\ddot{\phantom{0}}$ 

## 3. Rechner-Konfiguration

#### 3.1 Computer

Es wird vorgeschlagen, die genannten Probleme zu lösen mit einer Konfiguration aus einem Kleinrechner PDP9-I (oder E) für die Steuerung, Datenerfassung und Datendarstellung in Verbindung mit dem Hroßrechnersvstem IBM 360/75 + 65 von DESY, das die rechenintensiven Prograrme und die Sneicherung in direktem Zugriff übernehmen soll (siehe Abb. 2). Die Gründe für die Wahl der PDPR sind folgende :

- 1. Es existiert ein Betriebssystem, das in ähnlicher Anwendung erprobt ist.
- 2. Der Bau von Interfaces ist einfach und billig.
- 3. Fehler sind auf Grund des Vorhandenseins eines vollständigen Ersatztei llagers schnell zu beheben .

Die PDP8 soll mit einem Kernspeicher von 16 k ausgerüstet sein wegen der großen Datenmengen , die bei der Szintiphotoauswertung anfallen. Die Vorteile einer solchen Konfiguration sind offenbar: mit einer relativ billigen Kleinrechner-Datenerfassungseinheit kann man sich hierbei die Kapazität eines schon vorhandenen Großrechners zunutzemachen.

## 3.2 Ein/Ausgabe-Geräte

Es wird die bei DESY übliche Ausstattung mit einem Fernschreiber Teletype ASR33, einer Kugelkopfschreibmaschine, vier DEC-tape-Magnetbandeinheiten und einem Display HP 1300A übernommen. Die Displaysteuerung wird derart modifiziert, daß die sehr datenintensiven Szintiphotos flimmerfrei dargestellt werden. 8 Helligkeitsstufen sind vorgesehen . Für die Routineanwendung ist die schnelle Ausgabe von "hard copies" der Szintigramme bzw. Isoaktivitätskurven nötig. Die Verwendung eines Plotters und eines Zeilendruckers wäre relativ teuer und im

Fall des letzteren nicht voll befriedigend. Deshalb wird hier vorgeschlagen, die Ausgabe auf einem Tektronix 611 Speicheroszillografen zu machen, von wo sie mit einer "hard-copy-unit" auf Papier gebracht wird. Versuche, auf diese Weise Helligkeitsverteiluneen darzustellen, sind positiv verlaufen.

### 3.3 Interface zur Szintikamera

Die Daten der Szintikamera kommen als Analogimpulse für die x- und y-Koordinate des Teilchenorts aus der Kamera-Elektronik. Diese Pulse werden in zwei ADCs digitalisiert und über die "data break facility" in den Speicher der PDP eingelesen. Der Computer seinerseits kann der Kamera START-, STOP- und RESET-Signale geben. Es ist auch eine Hardware vorgesehen, die gleichzeitig die Daten mit verminderter Auflösung in vorgewählten Zeitabständen in einer Reihe von Hilfspuffern speichert, damit eine schnelle zeitliche Folge von Bildern möglich wird. Ebenso wird der Anschluß eines dritten ADCs vorbereitet, der ein von der Kamera kommendes Signal, das der Teilchenenergie proportional ist, registriert. Dadurch soll es möglich werden, mit zwei verschiedenen Isotopen gleichzeitig zu arbeiten.

#### $3.4$  Verbindung PDP8 - IBM 360/75 + 65

Die Verbindung von Klein- zu Großrechner soll über eine 48 kHz Breitbandleitung der Deutschen Bundespost erfolgen. Bei IBM erhältliche Modems übertragen über diese Leitung 40,8 kbit/s, was etwa einem Zeitaufwand von 0,7 Sekunden pro Bild entsprechen würde.

### 4. Abschätzungen

## 4,1 Datenmengen

Um alle in einem Szintigramm steckende Information für Berechnungen bereitzustellen, ist eine Digitalisierung des Bildes mit mindestens der Genauigkeit,

 $- 6 -$ 

mit der die Szintikamera arbeitet, notwendig. Bei einer maximalen Ausdehnung des Kristalls von 31 cm ist eine Auflösung von l : 64, was einer kleinsten auflösbaren Länge von 4,8 mm entspricht, ausreichend. Folglich wäre mit einem Raster von 64 x 64 = 4096 Bildelementen zu rechnen. Bei einer Wortlänge von 12 bit wären also permanent 4096 Speicherplätze für das Bild belegt. Ein Teil der Bildelemente ist nicht belegt, so daß man das Bild im Speicher komprimieren könnte. Eine lineare Abbildung des Bildes auf den Kernspeicher macht jedoch die Aufnahme und den Display der Bilder sehr einfach. Zum Zweck der Datenübertragung werden die Bilder komprimiert. Zieht man in Betracht, daß wegen der Kreisförmigkeit des Kristalls nur 3/4 der Matrix benutzt werden und daß im Mittel 1/4 der aktiven Bildelemente nicht ausgenutzt werden, so ergibt sich eine Zahl von ca. 2300 Worten/Bild bei Speicherung auf einem externen Medium.

Wird die Registrierung des zeitlichen Verlaufs der Aktivität an einer bestimmten Stelle eines, Szintiphotos verlangt, so wird bei einer Aufteilung in typischerweise 20 Zeitpunkte das Bild 46 k Worte beanspruchen. Es ist nicht sinnvoll, eine solche Datenmenge permanent zu speichern, denn für ein Medium mit direktem Zugriff ist sie viel zu groß, auf Magnetband erzeugt sie unnötig lanpe Suchzeiten. Es wird deshalb vorgeschlagen, die Daten bei der Aufnahme intermediär zu speichern, und zwar alle Aufnahmen eines Arbeitstages. Bei der abschließenden Beratung der Ärzte müßten dann der zeitliche Verlauf an signifikanten Stellen berechnet und nur diese Information zusammen mit dem Gesamtbild permanent gespeichert werden. Die Zwischenspeicherung auf einem Plattenspeicher der IBM 360/75 + 65 würde bei 10 Patienten pro Tag einen Bedarf von 130 tracks ausmachen. Bei einer permanenten Speicherung der reduzierten Daten auf DEC-tape würden bei 3000 Worten pro Patient etwa 70 Patienten auf ein DECtape passen.

- 7 -

Die oben genannte Registrierung von zeitlichen Abläufen funktioniert nur bei Aufnahmegeschwindigkeiten, bei denen die Wegspeicherzeit von etwa l Sekunde vernachlässigbar ist. Es gibt jedoch Anwendungen, wo mehrere Aufnahmen pro Sekunde notwendig sind. Hier soll folgende Methode angewandt werden. Das über den Beobachtunpszeitraum integrierte Bild wird wie üblich in einer 64 x 64 Matrix aufgenommen. Gleichzeitig wird jedoch in vorgewählten zeitlichen Abständen ein Bild von verminderter Auflösung in einen von 8 Hilfspuffern mit 16 x 16 Zellen übernommen. Sobald 4 Puffer voll sind, werden sie auf Band geschrieben. Diese Methode erlaubt Aufnahmeintervalle bis herunter zu  $150$  ms.

# 4.2 Programme

Bei den Programmen sind zwei Typen zu unterscheiden, nämlich die wenig rechenintensiven Aufnahme- und Darstellungsprogramme und die rechenintensiven Korrektur- und Anpassungsprogramme. Während die ersteren auf dem Kleinrechner mit sinnvollem Aufwand bewältigt werden können, sind letztere wesentlich einfacher in einer höheren Programmiersprache zu handhaben, so daß nan diese in Großrechner ausführen wird.

Folgende Programmblöcke werden im wesentlichen auf der PDP laufen:

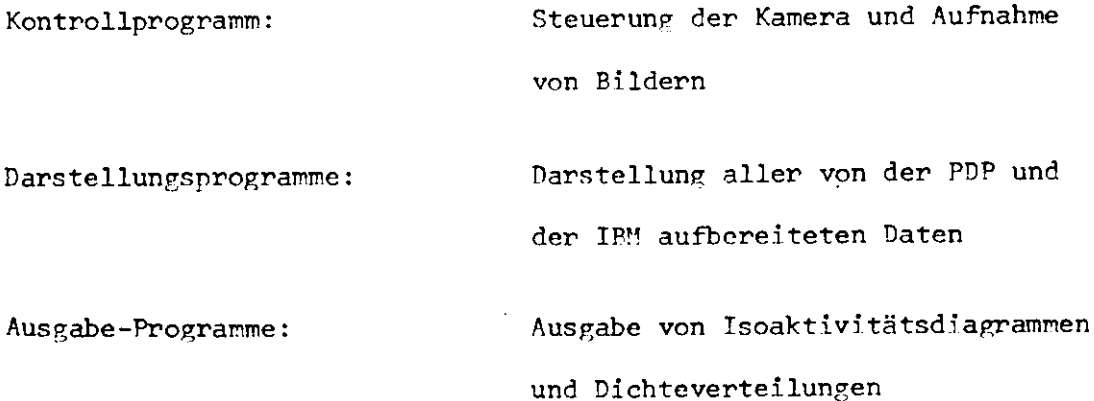

 $- 8 -$ 

In der IBM sollen alle zu Punkt 2.1.2 bis 2.1.7 gehörenden Programme laufen. Weitere sich etwa im Laufe der Zeit ergebende Aufgaben können ohne Kapazitätsschwierigheiten hinzugefügt werden.

Den zeitlichen Ablauf des MeR- und Peurteilungsvorganges muß die Erfahrung ergeben. Was die Rechenzeit betrifft, so werden bei den Darstellungsprogrammen die Verzögerungen innerhalb der menschlichen Reaktionszeit sein. Bei Programmen, die auf der IBM laufen, ist eine Bildübertragungszeit von 0,7 sec und eine Rechen- und Wartezeit von  $0.25 - 2$  sec zu erwarten. Die Belastung der IPM 360/75 + 65 durch die Auswertenrogramme ist vernachlässigbar.

## 5. Zeitplan

Die PDP-8 könnte etwa 5 Monate nach Auftragserteilung geliefert werden. Die Wartezeit auf ein Preitbandlabel ist etwa ein Jahr. Mit der Programmierung könnte nach Klärung aller sachlichen Gesichtspunkte begonnen werden, so daß man darit rechnen kann, daß etwa 2 Monate nach Lieferung der PDP erste Testergebnisse vorliegen, wobei Daten von der PDP zur IBM mit Magnetband befördert werden. Es besteht eine große Wahrscheinlichkeit dafür, daß etwa 2 Monate nach Installation des Kabels erste nutzbringende Arbeit geleistet werden kann.

- 6. Literatur
- 1) H.J. Schopka, H. Eberle, IBM-Nachrichten, 19. Jg., Heft 197, S. 850, 1969
- 2) F. Bitter, W.E. Adam,

Mitt. der Gesellschaft für Nuclear-Medizin Nr. 80, 1970

3) P. Eisenhauer et al.,

Mitt. der Gesellschaft für Nuclear-Medizin Nr. 23, 1970

»») C. Winkler, "Datenverarbeitung in der Nuklearmedizin im Klinikum der Universität Bonn", Siemens AG, 1970

 $-10 -$ 

5) D.W. Brown et al.,

Journal of Nuclear Medicine, 11, 203, 1970

6) W.N. Tauxe.,

Journal of the American Medical Association, 204, 283, 1968

J.

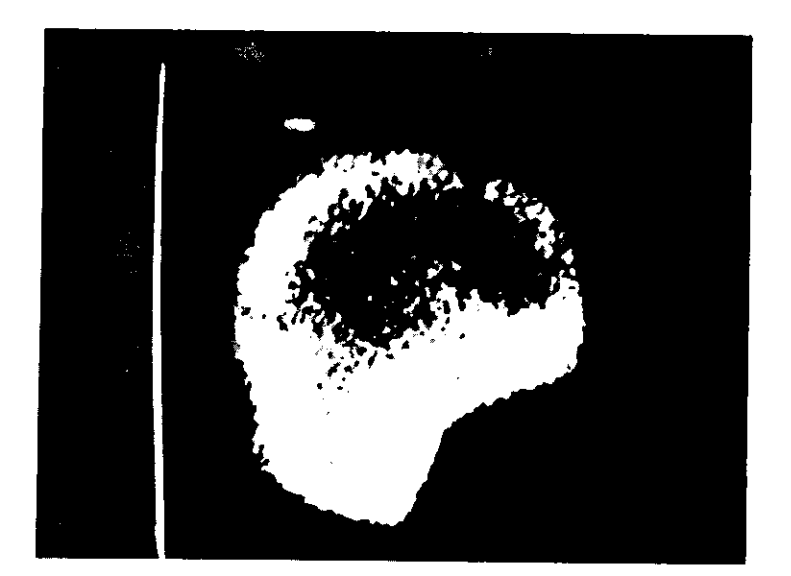

a) normal

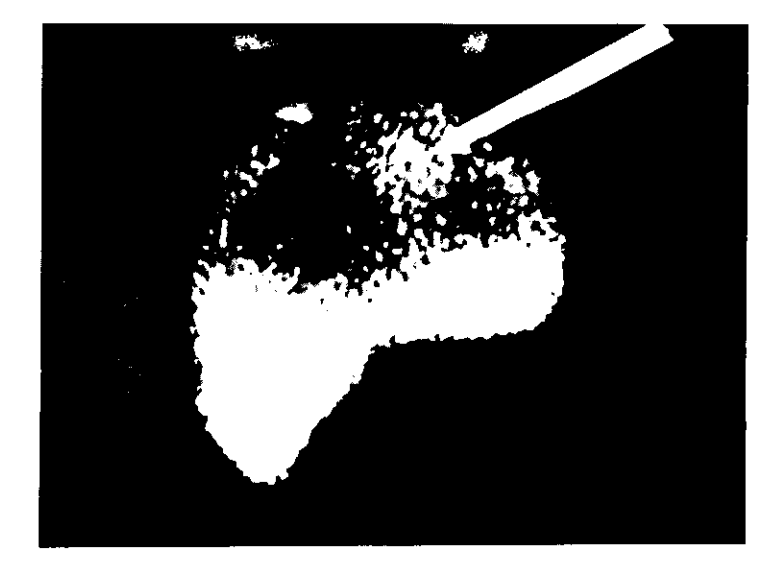

b) mit Tumor

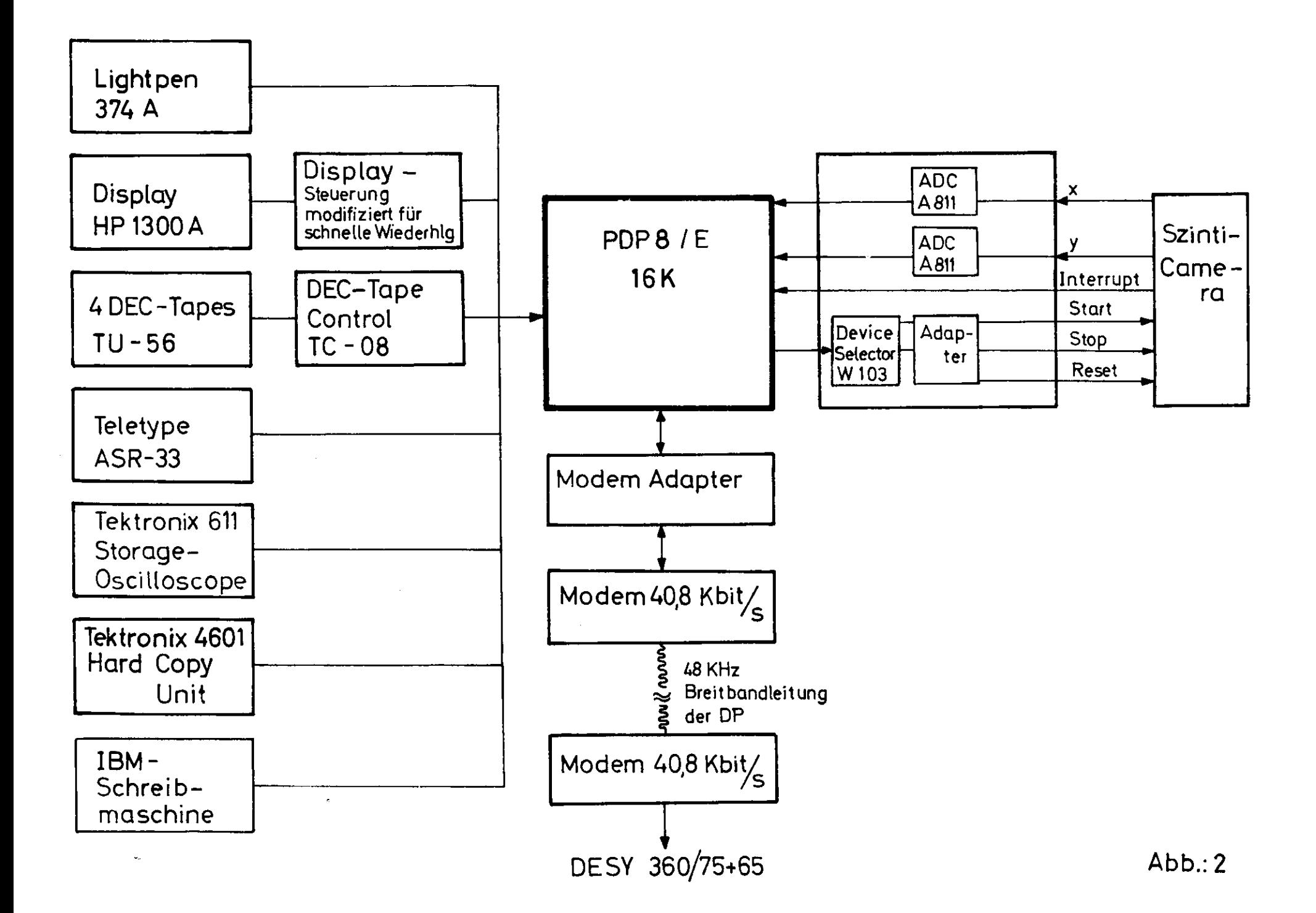